## Название презентации Подзаголовок слайда

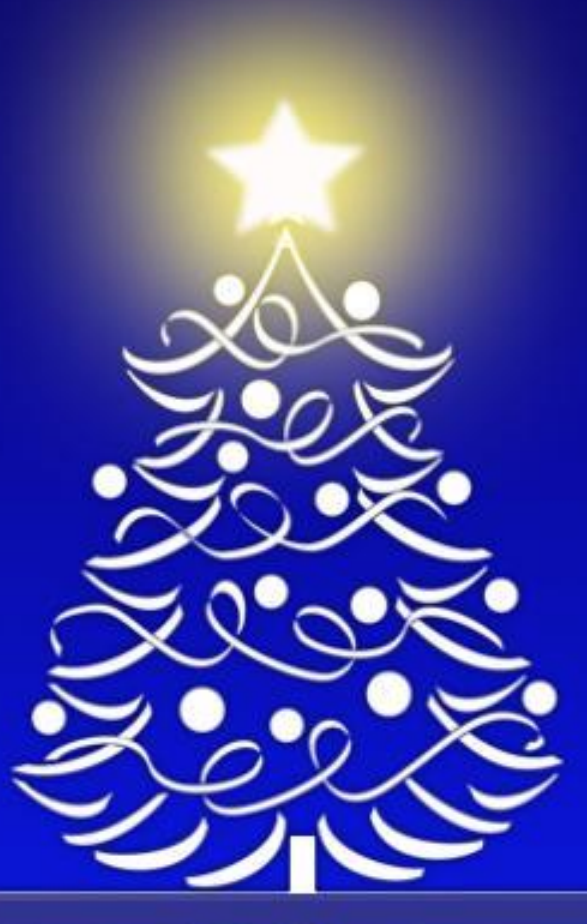

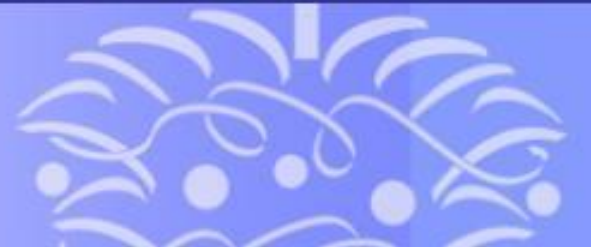

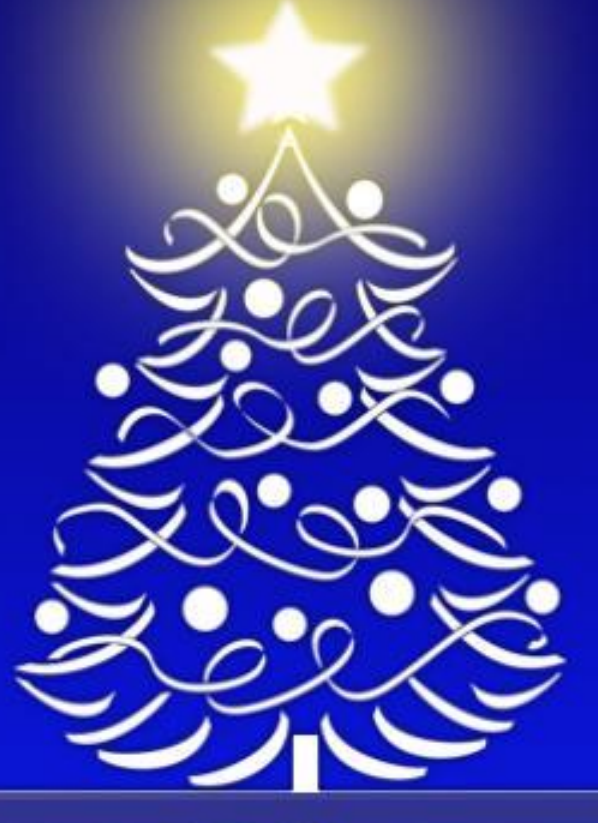

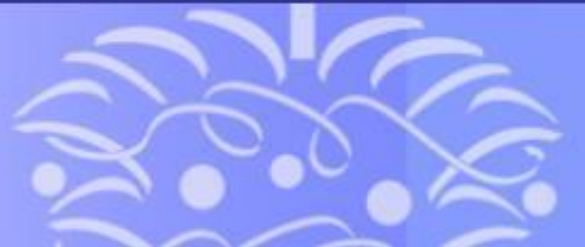